# CHECKLIST CHAPTER - 1 PYTHON REVISION-I

## TOKENS, VARIABLES & ASSIGNMENTS

Keywords, Identifiers, Literals, Operators, Punctuators

Dynamic Typing

Multiple Assignments

#### VISIT US AT COMPUTERTUTOR.IN

For queries: https://www.facebook.com/groups/ComputerTutors https://www.instagram.com/computertutor.in/

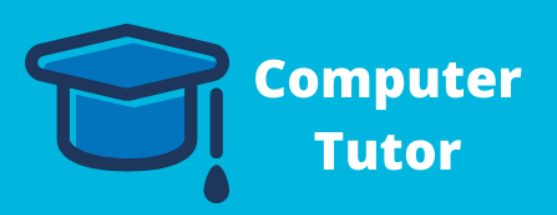

### IF CONDITIONALS

Plain IF Conditional

IF-ELSE Conditional

IF- ELIF conditional

Nested IF Statements

Sorting Conditional

# I/O, DATA TYPES & EXPRESSIONS

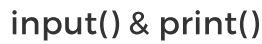

Numbers, Strings, Lists, Tuples, Dictionaries

Mutable and Immutable Types

Arithmetic, Relational, Logical, Types Casting, Math Library Functions

## LOOPING STATEMENT

For Loop

While Loop

Break andContinue Statement

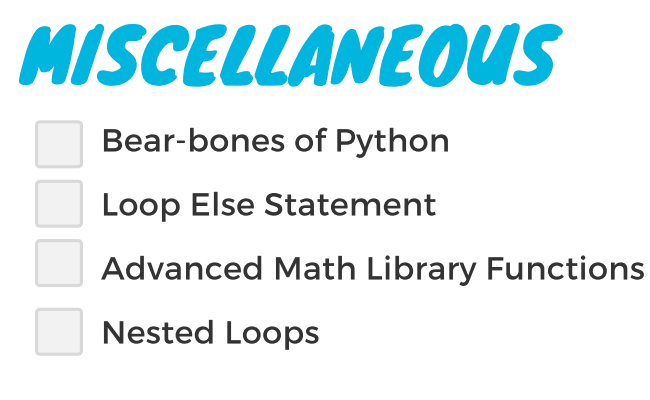

# CHECKLIST CHAPTER - 2 PYTHON REVISION-II

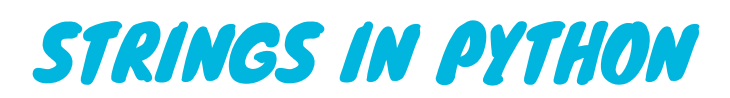

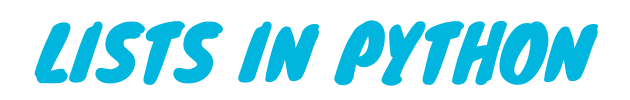

Creating Lists

List operations - Traversing a list, Joining Lists, Repeating or Replicating Lists, Slicing the Lists

List Functions - index, append, extend, insert, pro, remove, clear, count, reverse, sort

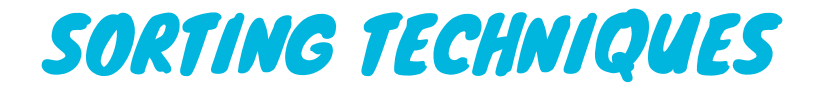

Bubble Sort

Insertion Sort

Traversing a String

String Operations

String Slices

String Functions

## DICTIONARIES IN PYTHON

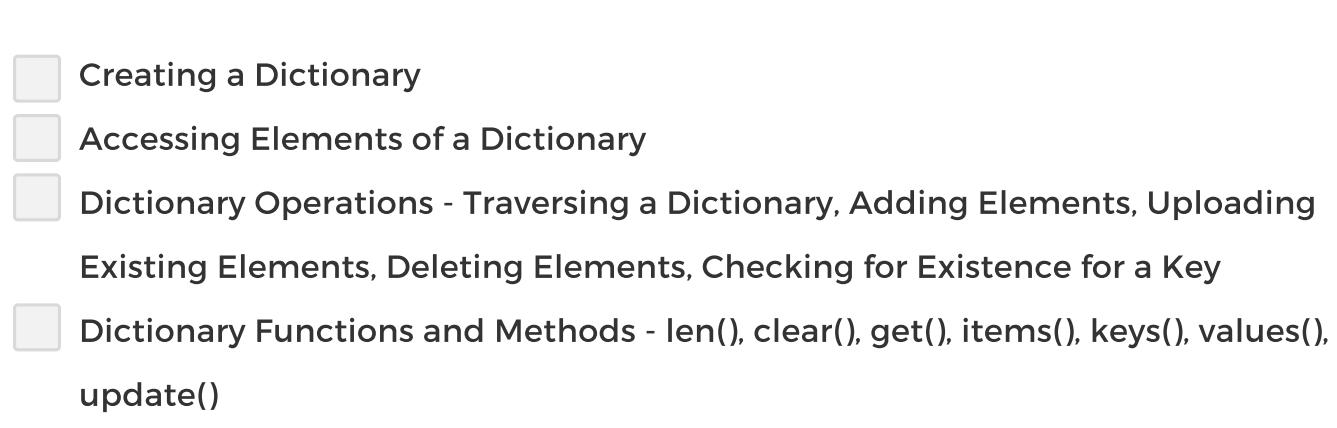

#### VISIT US AT COMPUTERTUTOR.IN

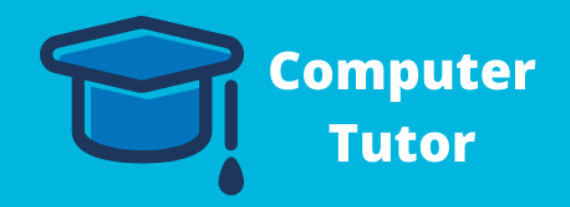

# CHECKLIST CHAPTER - 3 WORKING WITH THE FUNCTIONS

### UNDERSTANDING FUNCTIONS

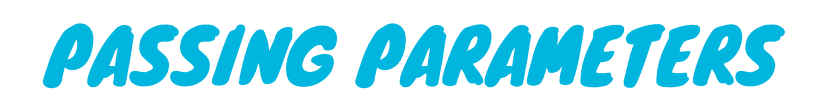

Positional/Required Arguments Default Arguments Keyword (Named) Arguments Using Multiple Argument Types Together

Calling/Invoking/ Using a Function Python Function types - Built-in Functions, Functions defined in modules, User Defined Functions

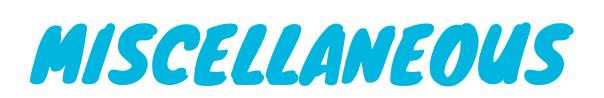

Composition Scope of Variables Mutable/Immutable Properties of Passed Data Objects Function Calls

#### VISIT US AT COMPUTERTUTOR.IN

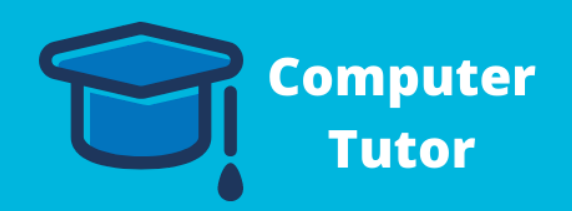

# CHECKLIST CHAPTER - 4 USING PYTHON LIBRARIES

## WHAT IS A LIBRARY?

### IMPORTING MODULES

Importing Entire Module

Importing Single Object from a module

Importing multiple objects from a Module

Importing all objects of a module

### CREATING A PYTHON LIBRARY

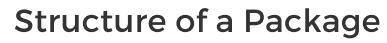

Procedure for Creating Packages

Using/Importing Python Libraries

### USING STANDARD LIBRARY'S FUNCTIONS AND MODULES

Using Python's built-in Functions Working with Random Modules Working with urllib and Webbrowser Modules

Python Standard Library - Math, cmath, randn, statistics, urllib

NumPy Library

Scipy Library

Tkinter Library

Matplorlib Library

#### VISIT US AT COMPUTERTUTOR.IN

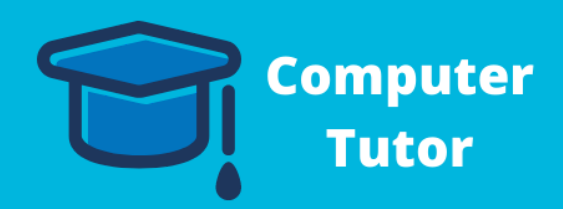

# CHECKLIST CHAPTER - 5 FILE HANDLING

### STANDARD INPUT, OUTPUT AND ERROR STREAMS

Interesting \_ Standard Input, Output Devices as files

Absolute and Relative Paths

## READING AND WRITING FILES

Reading from Files Writing into Files , Appending a File The flush() function Removing whitespaces after Reading from File Significanceof File Pointer in File Handling

### DATA FILES

Text Files

Binary Files

OPENING AND CLOSING FILES

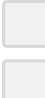

Opening Files Closing Files

#### VISIT US AT COMPUTERTUTOR.IN

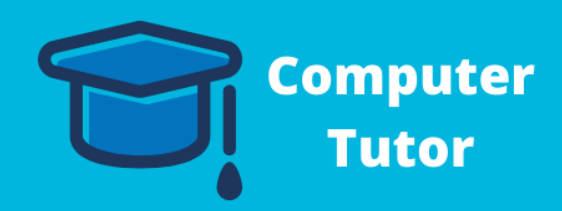

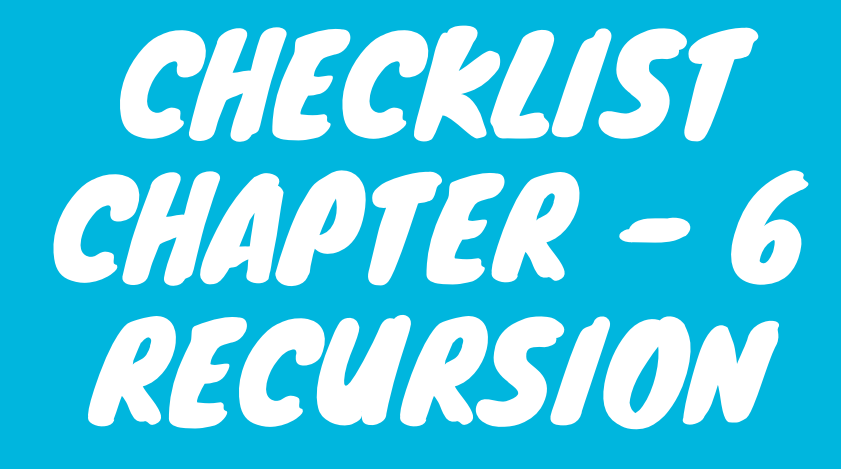

## **EXECURSIVE FUNCTION ENOW RECURSION WORKS?**

COMPUTER TUTOR

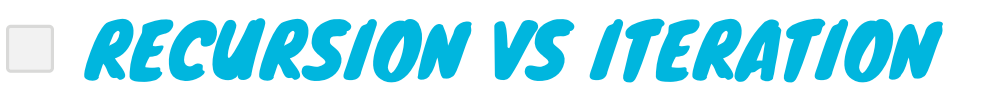

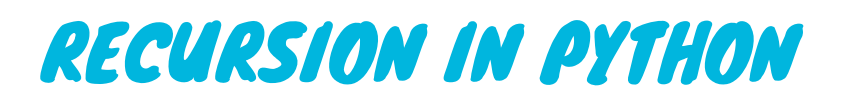

Computing Factorial Recursively

Computing GCD Recursively

Fibonacci Numbers

Binari Search

Recursive Binary Search

#### VISIT US AT COMPUTERTUTOR.IN

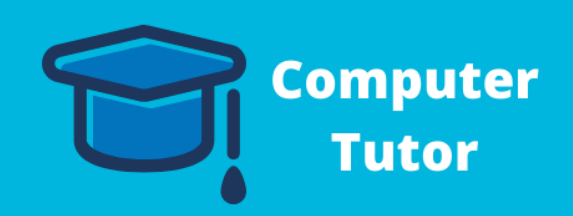

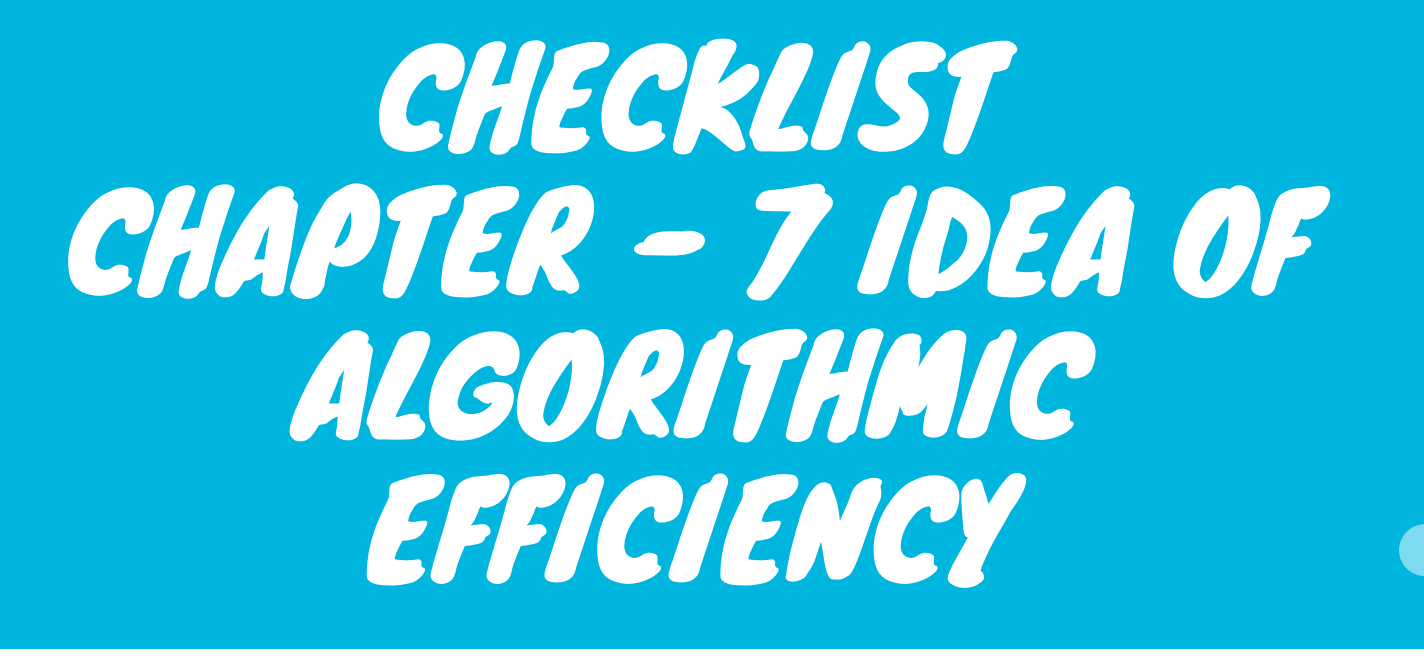

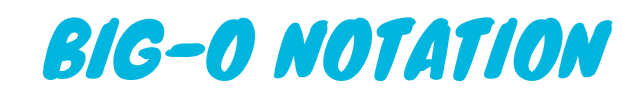

Loops

Nested Loops

Consecutive Statements

If-then-else Statements

Logarithmic Complexity

### **BEST AVERAGE AND WORST CASE COMPLEXITY**

### GUIDELINES FOR COMPUTATIONAL **COMPLEXITY**

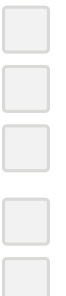

## WHAT IS COMPUTATIONAL COMPLEXITY?

#### VISIT US AT COMPUTERTUTOR.IN

For queries: https://www.facebook.com/groups/ComputerTutors https://www.instagram.com/computertutor.in/

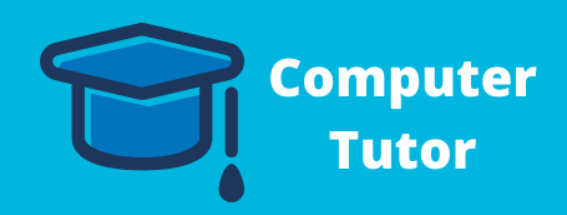

Dominant Term Common Growth Rates

# CHECKLIST CHAPTER - 8 DATA VISUALISATION USING PYPLOT

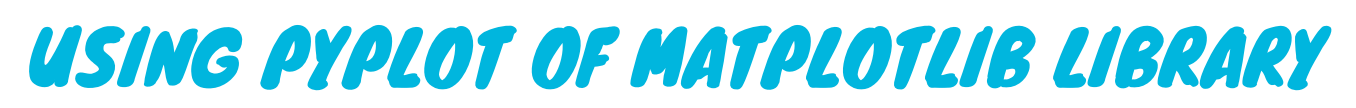

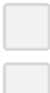

#### VISIT US AT COMPUTERTUTOR.IN

For queries: https://www.facebook.com/groups/ComputerTutors https://www.instagram.com/computertutor.in/

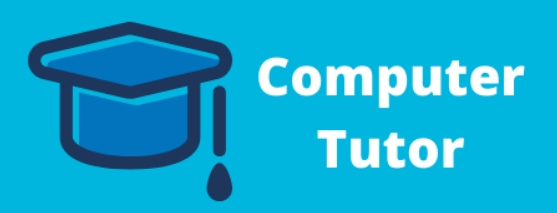

Install and Import Matplotlib Working with Pyplot Methods

### CREATING CHARTS WITH MATPLOTLIB LIBRARY'S PYPLOT INTERFACE

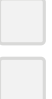

Line Chart

# CUSTOMISING THE PLOT

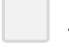

# COMPARING CHART TYPES

When to use a Line Chart?

Bar Chart

Pie Chart

Anatomy of a chart

Adding a Title

Setting X and Y Labels, Limit and Tricks

Adding Legends

Saving a Figure

When to use a Pie Chart?

When to use a Bar Graph?

# CHECKLIST CHAPTER - 9 DATA STRICTURES- I: LINEAR LISTS

## ELEMENTARY DATA REPRESENTATION

Data Type vs Data Structure

Simple Data Structures

Compound Data Structures

#### VISIT US AT COMPUTERTUTOR.IN

For queries: https://www.facebook.com/groups/ComputerTutors https://www.instagram.com/computertutor.in/

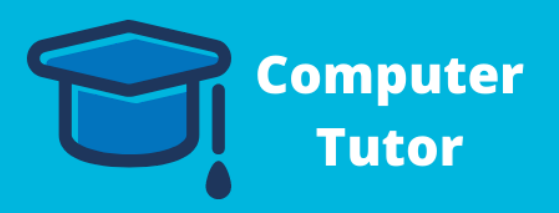

# DIFFERENT DATA SCRUCTURES

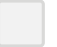

### NESTED/TWO DIMENSIONAL LISTS IN **PYTHON**

Linear List Arrays

**Trees** 

Stacks

**Queues** 

Linked Lists

## OPERATIONS ON DATA STRUCTURE

Insertion Deletion Searching **Traversal** Sorting

Merging

### LINEAR LIST DATA STRUCTURES

Searching in Linear List - Linear and Binary Search

Insertion, Traversal, Sorting of a Linear List

Deletion of an element from a Sorted Linear List

List Comprehensions and its advantages

Creating a 2D List

Traversing a 2D List

Accessing/Changing Individual Elements

How a Two-Dimensional List is Stored

Slices ofTwo-Dimensional Lists

# CHECKLIST CHAPTER - 10 DATA STRICTURES- II

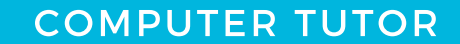

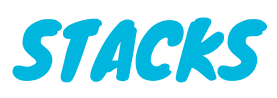

Peek, Overflow and Underflow

Implementing Stacks in Python

Types of Stack

#### VISIT US AT COMPUTERTUTOR.IN

For queries: https://www.facebook.com/groups/ComputerTutors https://www.instagram.com/computertutor.in/

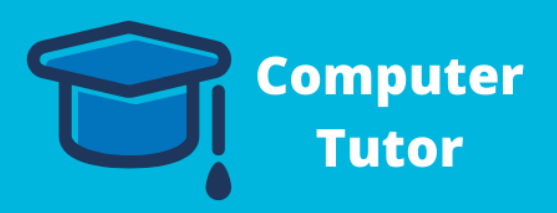

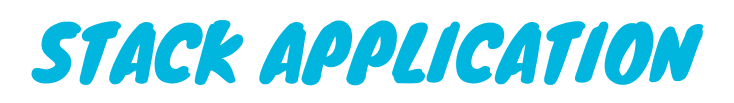

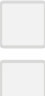

Reversing a Line Polish Strings

# IMPLEMENTING QUEUES IN PYTHON

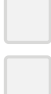

Number of Elements in Queue

Queue Item-nodes

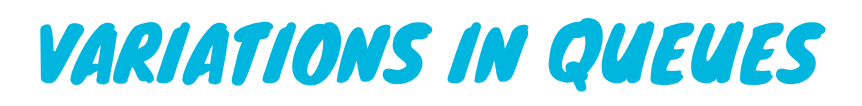

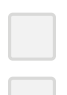

Circular Queues Deque (Double-ended Queues

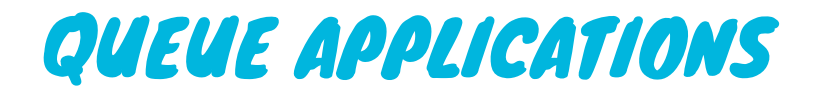

Direct Applications

Indirect Applications